# **ciscocucmapi**

*Release 0.0.2*

**Jan 12, 2020**

### **Contents**

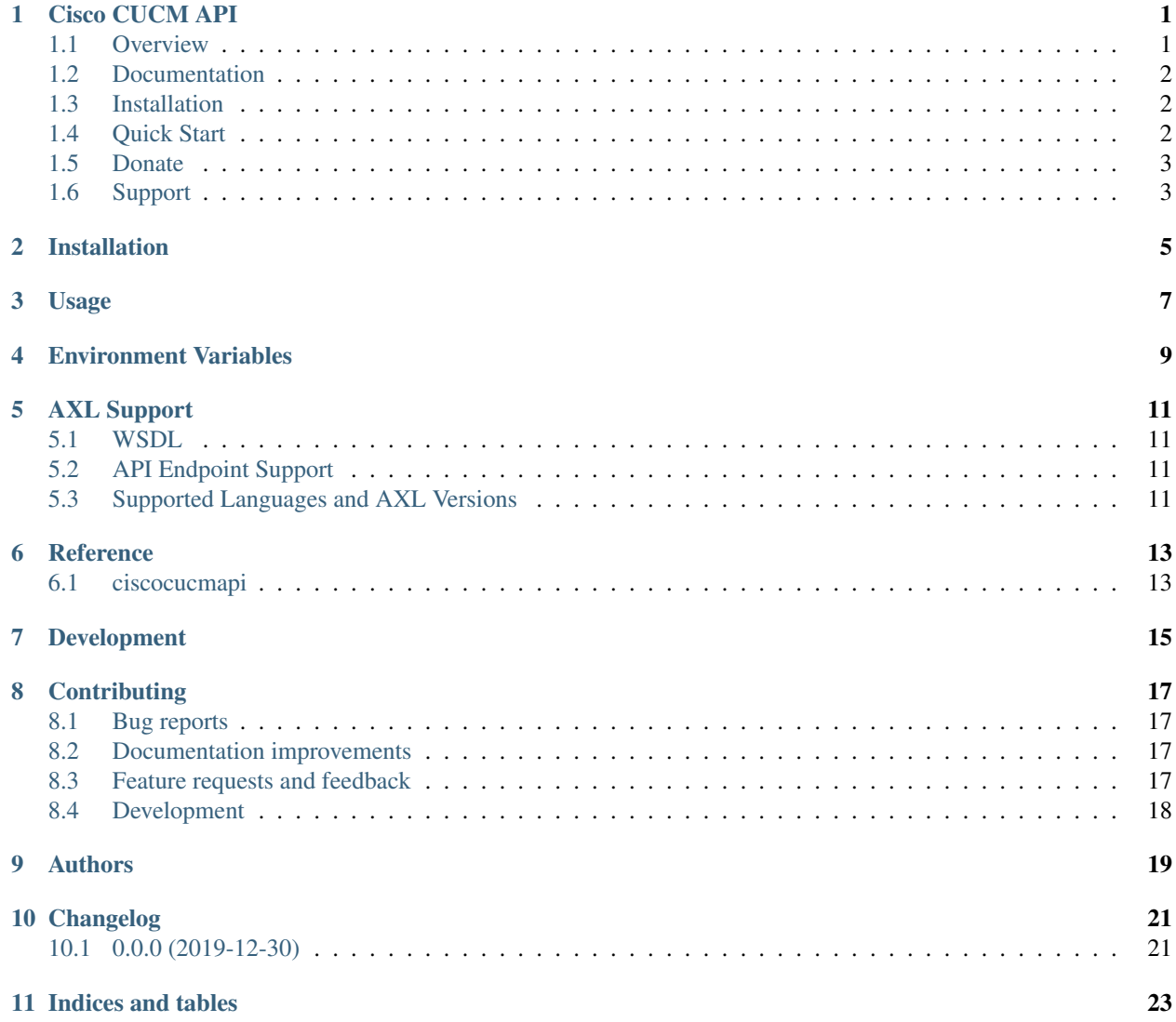

### Cisco CUCM API

<span id="page-4-0"></span>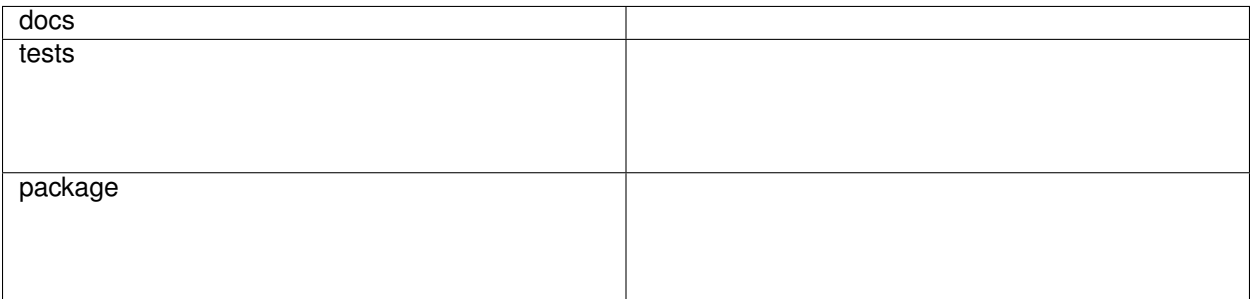

Python Wrappers for Cisco CUCM SOAP APIs

• Free software: MIT license

### <span id="page-4-1"></span>**1.1 Overview**

The ciscocucmapi package is inspired by the most excellent [webexteamssdk](https://github.com/CiscoDevNet/webexteamssdk) Python API wrapper for Cisco Spark. The library wraps a [python-zeep](https://github.com/mvantellingen/python-zeep) client to manage CUCM SOAP connections (specifically for AXL) and CRUD operations for common API endpoints.

- Simplified Pythonic wrappings of Cisco UC SOAP APIs
- python-zeep-based client under the hood much faster than suds. WSDL caching is enabled by default.
- Complete abstraction of AXL SOAP API no xml!
- Native Python tooling includes:
	- Native returned AXL data objects modelled with a dict-like interface and characteristics
	- xml order is honoured due to OrderedDict implementation
	- AXL crud operations supported using both Python objects and native AXL calling requirements
- Transparent sourcing of AXL credentials from local environment variables
- Easy, template-able reading and writing to JSON objects, making Cisco UC DevOps implementations a reality

#### <span id="page-5-0"></span>**1.2 Documentation**

<https://ciscocucmapi.readthedocs.io/>

### <span id="page-5-1"></span>**1.3 Installation**

At the command line:

pip install ciscocucmapi

You can also install the in-development version with:

```
pip install https://github.com/jonathanelscpt/ciscocucmapi/archive/master.zip
```
### <span id="page-5-2"></span>**1.4 Quick Start**

```
from ciscocucmapi import UCMAXLConnector
import json
axl = UCMAXLConnector(username='axl', password='password', fqdn='192.168.99.99')
# adding phones
ipphone_attributes = {
    "name": "SEPDEADDEADDEAD",
    "product": "Cisco 8821",
    "devicePoolName": "US_NYC_DP",
}
axl.phone.add(**ipphone_attributes)
# api endpoints can be created prior to invoking axl method-calling for pre-processing
new_bot_device = axl.phone.create()
# very useful API template development!
with open("/path/to/templates/phone.json", "w") as _:
    json.dump(axl.phone.model(), _, indent=4)
# getting existing phones with null-string dicts or lists of `returnedTags`
dead_device = axl.phone.get(name="SEPDEADDEADDEAD",
                            returnedTags={"name": "", "devicePoolName": "",
                                          "callingSearchSpaceName": ""})
beefy_device = axl.phone.get(name="SEPBEEFBEEFBEEF",
                             returnedTags=["name", "devicePoolName",
˓→"callingSearchSpaceName"])
# listing phones by name
nyc_bot_attrs = {
    "name": "BOT%",
```
(continues on next page)

(continued from previous page)

```
"devicePoolName": "US_NYC%",
    "callingSearchSpaceName": "US_%"
}
nyc_bot_devices = axl.phone.list(searchCriteria=nyc_bot_attrs,
                                 returnedTags=["name", "description", "lines"])
# implicit "return all" available for `searchCriteria` and `returnedTags`
# use sparingly for large data sets!
all_devices = axl.phone.list()
# property-like getters and setters
botuser15 = next(filter(lambda person: person.name == 'BOTUSER015', nyc_bot_devices))
botuser15.callingSearchSpaceName = "US_NYC_NATIONAL_CSS"
# updating a phone
botuser15.callingSearchSpaceName = "US_NYC_INTERNATIONAL_CSS"
botuser15.newName = "BOTJONELS"
botuser15.locationName = "Hub_None"
axl.phone.update(name=botuser15.name,
                 newName=botuser15.newName,
                 callingSearchSpaceName=botuser15.callingSearchSpaceName,
                 locationName=botuser15.locationName)
# deleting a phone
axl.phone.remove(uuid=botuser15.uuid)
# Thin AXL sql querying and execution also available
numplan = axl.sql.query("SELECT * FROM numplan")
directory_numbers = [row['dnorpattern'] for row in numplan]
numplan.csv(destination_path="/path/to/datadump/numplan.csv") # pathlib also
˓→supported
```
### <span id="page-6-0"></span>**1.5 Donate**

If this library has helped you, or if you would like to support future development, donations are most welcome:

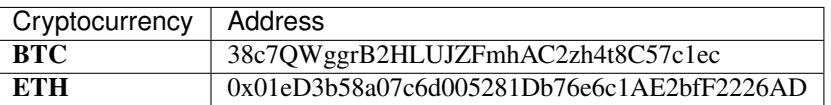

### <span id="page-6-1"></span>**1.6 Support**

I'm open to discussing ad-hoc commercial support or custom DevOps implementations. Please contact me at [jonathanelscpt@gmail.com](mailto:jonathanelscpt@gmail.com) for more information. Note that asking questions or reporting bugs via this e-mail address may not receive responses. Please rather create GitHub issues for this.

### Installation

<span id="page-8-0"></span>At the command line:

pip install ciscocucmapi

You can also install the in-development version with:

pip install https:**//**github**.**com**/**jonathanelscpt**/**ciscocucmapi**/**archive**/**master**.**zip

Usage

<span id="page-10-0"></span>To use ciscocucmapi in a project:

**import** ciscocucmapi

### Environment Variables

<span id="page-12-0"></span>The following env vars are supported for ease of use:

- AXL\_USERNAME
- AXL\_PASSWORD
- AXL\_FQDN
- AXL\_WSDL\_URL

This allows for simplified usage in single-integration scenarios:

UCMAXLConnector()

Alternatively, axl-related variables can be supplied directly to UCMAXLConnector():

UCMAXLConnector(username**=**'axl', password**=**'password', fqdn**=**'192.168.99.99')

AXL Support

#### <span id="page-14-1"></span><span id="page-14-0"></span>**5.1 WSDL**

The package includes the AXL wsdl for ease of use. The schema will be updated regularly to match the latest CUCM releases. By default, unless an AXL version is specified, the current WSDL will be used.

Due to the strictness of python-zeep's WSDL and .xsd parsing, numerous AXL defects have been encountered during development and testing. As a result, the packaged WSDL and .xsd files *may* include patches to mitigate defects where applicable. Known AXL defects which have resulted in patches are catalogued in AXL\_DEFECTS.rst.

If you require a more up-to-date WSDL, or are uncomfortable with using a patched schema, all UCSOAPConnector accept a direct path to a local WSDL file as input.

### <span id="page-14-2"></span>**5.2 API Endpoint Support**

Not all API Endpoints are supported, as API and data models are required to mitigate inconsistencies in the AXL API. If you'd like to extend API support, please create a pull request, or raise a GitHub issue and I'll add an enhancement.

I am not currently back-testing all version support, and do not intend to test against pre-9 UCM versions. The package has been developed primarily against UCM 11.5. If any API definitions interfere with the backwards compatibility of AXL for prior versions, please raise a GitHub issue and I will address this.

### <span id="page-14-3"></span>**5.3 Supported Languages and AXL Versions**

- Currently only Python 3.6+ is supported. There are no plans to support Python 2.7.
- All AXL versions *should* be supported, however only 11.5 has been currently tested. All AXL data models include static metadata on mandatory params for add calls. It is not expected that these should change across AXL schema versions. Please raise a defect if you encounter any issues.
- Other API methods should contain reliable schema-driven metadata and attributes.

**Reference** 

### <span id="page-16-1"></span><span id="page-16-0"></span>**6.1 ciscocucmapi**

### Development

#### <span id="page-18-0"></span>To run the all tests run:

tox

Note, to combine the coverage data from all the tox environments run:

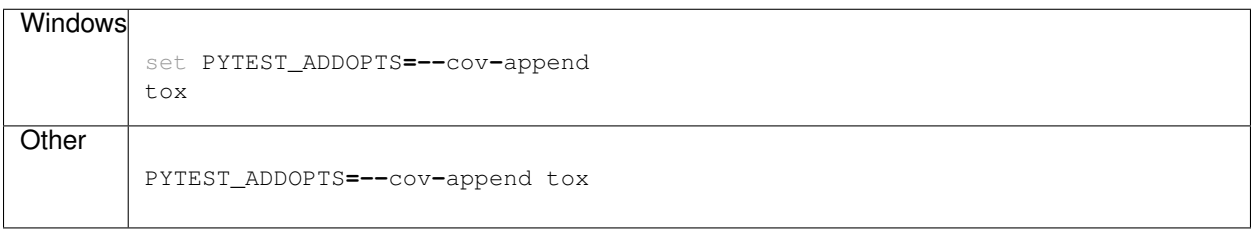

### **Contributing**

<span id="page-20-0"></span>Contributions are welcome, and they are greatly appreciated! Every little bit helps, and credit will always be given.

### <span id="page-20-1"></span>**8.1 Bug reports**

When [reporting a bug](https://github.com/jonathanelscpt/ciscocucmapi/issues) please include:

- Your operating system name and version.
- Any details about your local setup that might be helpful in troubleshooting.
- Detailed steps to reproduce the bug.

### <span id="page-20-2"></span>**8.2 Documentation improvements**

ciscocucmapi could always use more documentation, whether as part of the official ciscocucmapi docs, in docstrings, or even on the web in blog posts, articles, and such.

### <span id="page-20-3"></span>**8.3 Feature requests and feedback**

The best way to send feedback is to file an issue at [https://github.com/jonathanelscpt/ciscocucmapi/issues.](https://github.com/jonathanelscpt/ciscocucmapi/issues)

If you are proposing a feature:

- Explain in detail how it would work.
- Keep the scope as narrow as possible, to make it easier to implement.
- Remember that this is a volunteer-driven project, and that code contributions are welcome :)

#### <span id="page-21-0"></span>**8.4 Development**

To set up *ciscocucmapi* for local development:

- 1. Fork [ciscocucmapi](https://github.com/jonathanelscpt/ciscocucmapi) (look for the "Fork" button).
- 2. Clone your fork locally:

git clone git@github**.**com:jonathanelscpt**/**ciscocucmapi**.**git

3. Create a branch for local development:

```
git checkout -b name-of-your-bugfix-or-feature
```
Now you can make your changes locally.

4. When you're done making changes run all the checks and docs builder with [tox](https://tox.readthedocs.io/en/latest/install.html) one command:

```
tox
```
5. Commit your changes and push your branch to GitHub:

```
git add .
git commit -m "Your detailed description of your changes."
git push origin name-of-your-bugfix-or-feature
```
6. Submit a pull request through the GitHub website.

#### **8.4.1 Pull Request Guidelines**

If you need some code review or feedback while you're developing the code just make the pull request.

For merging, you should:

- [1](#page-21-1). Include passing tests  $(run \text{to} x)^1$ .
- 2. Update documentation when there's new API, functionality etc.
- 3. Add a note to CHANGELOG.rst about the changes.
- 4. Add yourself to AUTHORS.rst.

#### **8.4.2 Tips**

To run a subset of tests:

```
tox -e envname -- pytest -k test_myfeature
```
To run all the test environments in *parallel* (you need to pip install detox):

detox

<span id="page-21-1"></span><sup>&</sup>lt;sup>1</sup> If you don't have all the necessary python versions available locally you can rely on Travis - it will [run the tests](https://travis-ci.org/jonathanelscpt/ciscocucmapi/pull_requests) for each change you add in the pull request.

It will be slower though . . .

Authors

<span id="page-22-0"></span>• Jonathan Els - <https://afterthenumber.com/>

### Changelog

### <span id="page-24-1"></span><span id="page-24-0"></span>**10.1 0.0.0 (2019-12-30)**

• First alpha release.

Indices and tables

- <span id="page-26-0"></span>• genindex
- modindex
- search